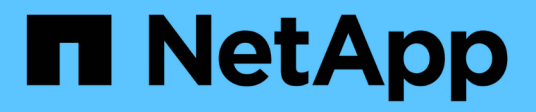

## **Partage de sauvegardes avec VSS distant** ONTAP 9

NetApp April 24, 2024

This PDF was generated from https://docs.netapp.com/fr-fr/ontap/smb-hyper-v-sql/share-based-backupsremote-vss-concept.html on April 24, 2024. Always check docs.netapp.com for the latest.

# **Sommaire**

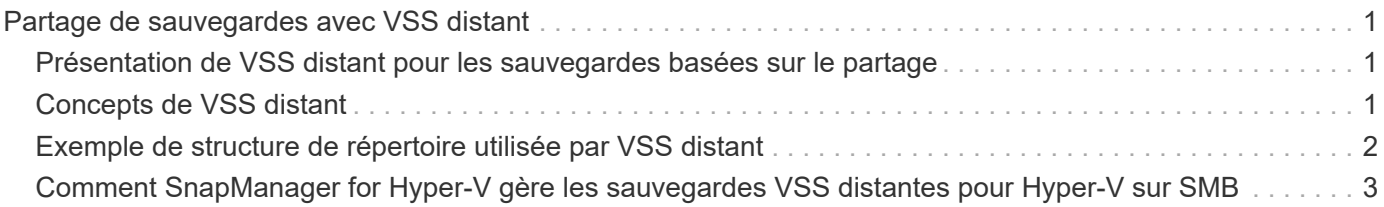

# <span id="page-2-0"></span>**Partage de sauvegardes avec VSS distant**

# <span id="page-2-1"></span>**Présentation de VSS distant pour les sauvegardes basées sur le partage**

Vous pouvez utiliser VSS distant pour effectuer des sauvegardes basées sur les partages des fichiers de machines virtuelles Hyper-V stockés sur un serveur CIFS.

Microsoft Remote VSS (Volume Shadow Copy Services) est une extension de l'infrastructure Microsoft VSS existante. Avec Remote VSS, Microsoft a étendu l'infrastructure VSS pour prendre en charge la copie Shadow des partages SMB. De plus, des applications serveur telles qu'Hyper-V peuvent stocker des fichiers VHD sur des partages de fichiers SMB. Avec ces extensions, il est possible d'effectuer des clichés instantanés cohérents avec les applications pour les machines virtuelles qui stockent des données et des fichiers de configuration sur des partages.

# <span id="page-2-2"></span>**Concepts de VSS distant**

Vous devez connaître certains concepts requis pour comprendre l'utilisation de VSS distant (Volume Shadow Copy Service) par les services de sauvegarde avec des configurations Hyper-V sur SMB.

## • **VSS (Volume Shadow Copy Service)**

Technologie Microsoft utilisée pour effectuer des copies de sauvegarde ou des snapshots de données sur un volume spécifique à un point dans le temps spécifique. VSS coordonne entre les serveurs de données, les applications de sauvegarde et les logiciels de gestion du stockage afin d'assurer la création et la gestion de sauvegardes cohérentes.

### • **VSS distant (Remote Volume Shadow Copy Service)**

Technologie Microsoft utilisée pour créer des copies de sauvegarde basées sur les partages de données qui sont cohérentes avec les données à un point spécifique dans le temps où les données sont accessibles via les partages SMB 3.0. Également connu sous le nom *Volume Shadow Copy Service*.

### • **Copie fantôme**

Un jeu de données dupliqué contenu dans le partage à un instant bien défini dans le temps. Des clichés instantanés sont utilisés pour créer des sauvegardes ponctuelles cohérentes des données, permettant ainsi au système ou aux applications de continuer à mettre à jour les données sur les volumes d'origine.

### • **Ensemble de copies ombré**

Collection d'une ou plusieurs clichés instantanés, chaque copie fantôme correspondant à un partage. Les clichés instantanés dans un jeu de clichés instantanés représentent tous les partages qui doivent être sauvegardés dans la même opération. Le client VSS de l'application VSS-enabled identifie les clichés instantanés à inclure dans l'ensemble.

### • **Shadow Copy set Automatic Recovery**

La partie du processus de sauvegarde pour les applications de sauvegarde VSS distantes dans lesquelles le répertoire de réplica contenant les clichés instantanés est cohérent à un point dans le temps. Au début

de la sauvegarde, le client VSS de l'application déclenche l'application pour qu'elle prenne des points de contrôle logiciels sur les données planifiées pour la sauvegarde (les fichiers de la machine virtuelle dans le cas d'Hyper-V). Le client VSS autorise alors les applications à continuer. Une fois le jeu de clichés instantanés créé, Remote VSS rend le jeu de clichés instantanés inscriptible et expose la copie inscriptible aux applications. L'application prépare le jeu de clichés instantanés pour la sauvegarde en effectuant une restauration automatique à l'aide du point de contrôle du logiciel précédemment effectué. La récupération automatique place les clichés instantanés dans un état cohérent en détournant les modifications apportées aux fichiers et répertoires depuis la création du point de contrôle. La restauration automatique est une étape facultative pour les sauvegardes VSS.

#### • **ID de copie fantôme**

GUID qui identifie de manière unique une copie en double.

#### • **ID jeu de copies ombré**

GUID qui identifie de manière unique une collection d'ID de copie en double sur le même serveur.

### • **SnapManager pour Hyper-V**

Logiciel qui automatise et simplifie les opérations de sauvegarde et de restauration pour Microsoft Windows Server 2012 Hyper-V. SnapManager for Hyper-V utilise VSS distant avec restauration automatique pour sauvegarder des fichiers Hyper-V sur des partages SMB.

#### **Informations associées**

[Concepts clés de la continuité de l'activité pour Hyper-V et SQL Server sur SMB](https://docs.netapp.com/fr-fr/ontap/smb-hyper-v-sql/nondisruptive-operations-glossary-concept.html)

[Partage de sauvegardes avec VSS distant](#page-2-1)

# <span id="page-3-0"></span>**Exemple de structure de répertoire utilisée par VSS distant**

VSS distant traverse la structure de répertoire qui stocke les fichiers de machine virtuelle Hyper-V lorsqu'il crée des clichés instantanés. Il est important de comprendre la structure de répertoires appropriée afin de pouvoir créer des sauvegardes de fichiers de machines virtuelles.

Une structure de répertoire prise en charge pour la création réussie de clichés instantanés est conforme aux exigences suivantes :

• Seuls les répertoires et les fichiers réguliers sont présents dans la structure de répertoires utilisée pour stocker les fichiers de la machine virtuelle.

La structure du répertoire ne contient pas de jonctions, de liens ou de fichiers non réguliers.

- Tous les fichiers d'une machine virtuelle résident dans un même partage.
- La structure de répertoire utilisée pour stocker les fichiers de la machine virtuelle ne dépasse pas la profondeur configurée dans le répertoire de clichés instantanés.
- Le répertoire racine du partage contient uniquement des fichiers ou des répertoires de machine virtuelle.

Dans l'illustration suivante, le volume nommé vm vol1 est créé avec un point de jonction à /hyperv/vm1 Sur la machine virtuelle de stockage (SVM) vs1. Les sous-répertoires contenant les fichiers de la machine virtuelle sont créés sous le point de jonction. Les fichiers de machine virtuelle du serveur Hyper-V sont accessibles sur share1 qui a le chemin /hyperv/vm1/dir1/vmdir. Le service Shadow Copy crée des clichés instantanés de tous les fichiers de la machine virtuelle qui sont contenus dans la structure de répertoires sous share1 (jusqu'à la profondeur configurée dans le répertoire Shadow Copy).

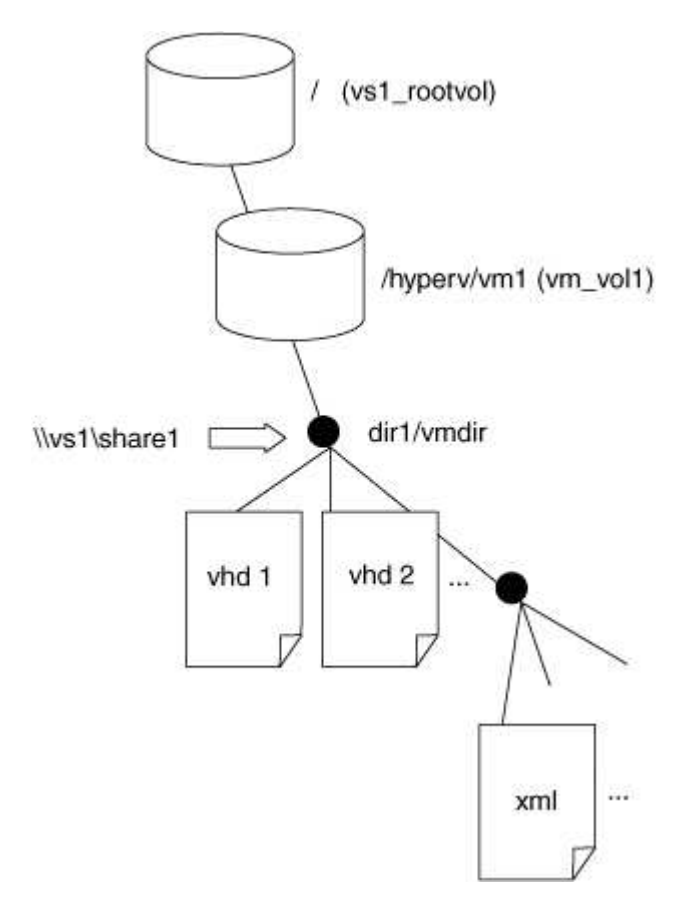

# <span id="page-4-0"></span>**Comment SnapManager for Hyper-V gère les sauvegardes VSS distantes pour Hyper-V sur SMB**

Vous pouvez utiliser SnapManager for Hyper-V pour gérer les services de sauvegarde VSS distants. Les avantages du service géré de sauvegarde SnapManager for Hyper-V sont nombreux, car il permet de créer des ensembles de sauvegarde peu gourmands en espace.

Les optimisations vers SnapManager pour les sauvegardes gérées Hyper-V sont les suivantes :

• L'intégration de SnapDrive avec ONTAP permet d'optimiser les performances lors de la détection de l'emplacement de partage SMB.

ONTAP fournit à SnapDrive le nom du volume où réside le partage.

• SnapManager for Hyper-V spécifie la liste des fichiers de machine virtuelle dans les partages SMB que le service Shadow Copy doit copier.

En fournissant une liste ciblée de fichiers de machine virtuelle, le service de clichés instantanés n'a pas besoin de créer de clichés instantanés de tous les fichiers du partage.

• Le serveur virtuel de stockage (SVM) conserve les copies Snapshot pour SnapManager pour Hyper-V utilisées pour les restaurations.

Il n'y a pas de phase de sauvegarde. La sauvegarde est la copie Snapshot compacte.

SnapManager for Hyper-V fournit des fonctionnalités de sauvegarde et de restauration pour HyperV sur SMB, en utilisant le processus suivant :

1. Préparation de l'opération de copie en double

Le client VSS de l'application SnapManager pour Hyper-V configure le jeu de clichés instantanés. Le client VSS collecte des informations sur les partages à inclure dans le jeu de clichés instantanés et fournit ces informations à ONTAP. Un ensemble peut contenir une ou plusieurs clichés instantanés et une copie en double correspond à un partage.

2. Création du jeu de clichés instantanés (si la restauration automatique est utilisée)

Pour chaque partage inclus dans le jeu de clichés instantanés, ONTAP crée une copie « shadow » et rend la copie « shadow Copy » accessible en écriture.

3. Exposition du jeu de clichés instantanés

Une fois que ONTAP a créé les clichés instantanés, ils sont exposés à SnapManager for Hyper-V de sorte que les enregistreurs VSS de l'application peuvent effectuer une restauration automatique.

4. Restauration automatique du jeu de clichés instantanés

Au cours de la création du jeu de clichés instantanés, il y a une période pendant laquelle des modifications actives sont apportées aux fichiers inclus dans le jeu de sauvegardes. Les VSS writer de l'application doivent mettre à jour les clichés instantanés pour s'assurer qu'ils sont dans un état complètement cohérent avant la sauvegarde.

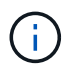

La méthode d'exécution de la restauration automatique est spécifique à l'application. VSS distant n'est pas impliqué dans cette phase.

5. Finalisation et nettoyage du jeu de clichés instantanés

Le client VSS informe ONTAP après la fin de la restauration automatique. Le jeu de copies « shadow » est en lecture seule, puis prêt pour la sauvegarde. Lorsque vous utilisez SnapManager pour Hyper-V pour la sauvegarde, les fichiers d'une copie Snapshot deviennent la sauvegarde. Ainsi, pour la phase de sauvegarde, une copie Snapshot est créée pour chaque volume contenant des partages du jeu de sauvegarde. Une fois la sauvegarde terminée, le jeu de clichés instantanés est supprimé du serveur CIFS.

#### **Informations sur le copyright**

Copyright © 2024 NetApp, Inc. Tous droits réservés. Imprimé aux États-Unis. Aucune partie de ce document protégé par copyright ne peut être reproduite sous quelque forme que ce soit ou selon quelque méthode que ce soit (graphique, électronique ou mécanique, notamment par photocopie, enregistrement ou stockage dans un système de récupération électronique) sans l'autorisation écrite préalable du détenteur du droit de copyright.

Les logiciels dérivés des éléments NetApp protégés par copyright sont soumis à la licence et à l'avis de nonresponsabilité suivants :

CE LOGICIEL EST FOURNI PAR NETAPP « EN L'ÉTAT » ET SANS GARANTIES EXPRESSES OU TACITES, Y COMPRIS LES GARANTIES TACITES DE QUALITÉ MARCHANDE ET D'ADÉQUATION À UN USAGE PARTICULIER, QUI SONT EXCLUES PAR LES PRÉSENTES. EN AUCUN CAS NETAPP NE SERA TENU POUR RESPONSABLE DE DOMMAGES DIRECTS, INDIRECTS, ACCESSOIRES, PARTICULIERS OU EXEMPLAIRES (Y COMPRIS L'ACHAT DE BIENS ET DE SERVICES DE SUBSTITUTION, LA PERTE DE JOUISSANCE, DE DONNÉES OU DE PROFITS, OU L'INTERRUPTION D'ACTIVITÉ), QUELLES QU'EN SOIENT LA CAUSE ET LA DOCTRINE DE RESPONSABILITÉ, QU'IL S'AGISSE DE RESPONSABILITÉ CONTRACTUELLE, STRICTE OU DÉLICTUELLE (Y COMPRIS LA NÉGLIGENCE OU AUTRE) DÉCOULANT DE L'UTILISATION DE CE LOGICIEL, MÊME SI LA SOCIÉTÉ A ÉTÉ INFORMÉE DE LA POSSIBILITÉ DE TELS DOMMAGES.

NetApp se réserve le droit de modifier les produits décrits dans le présent document à tout moment et sans préavis. NetApp décline toute responsabilité découlant de l'utilisation des produits décrits dans le présent document, sauf accord explicite écrit de NetApp. L'utilisation ou l'achat de ce produit ne concède pas de licence dans le cadre de droits de brevet, de droits de marque commerciale ou de tout autre droit de propriété intellectuelle de NetApp.

Le produit décrit dans ce manuel peut être protégé par un ou plusieurs brevets américains, étrangers ou par une demande en attente.

LÉGENDE DE RESTRICTION DES DROITS : L'utilisation, la duplication ou la divulgation par le gouvernement sont sujettes aux restrictions énoncées dans le sous-paragraphe (b)(3) de la clause Rights in Technical Data-Noncommercial Items du DFARS 252.227-7013 (février 2014) et du FAR 52.227-19 (décembre 2007).

Les données contenues dans les présentes se rapportent à un produit et/ou service commercial (tel que défini par la clause FAR 2.101). Il s'agit de données propriétaires de NetApp, Inc. Toutes les données techniques et tous les logiciels fournis par NetApp en vertu du présent Accord sont à caractère commercial et ont été exclusivement développés à l'aide de fonds privés. Le gouvernement des États-Unis dispose d'une licence limitée irrévocable, non exclusive, non cessible, non transférable et mondiale. Cette licence lui permet d'utiliser uniquement les données relatives au contrat du gouvernement des États-Unis d'après lequel les données lui ont été fournies ou celles qui sont nécessaires à son exécution. Sauf dispositions contraires énoncées dans les présentes, l'utilisation, la divulgation, la reproduction, la modification, l'exécution, l'affichage des données sont interdits sans avoir obtenu le consentement écrit préalable de NetApp, Inc. Les droits de licences du Département de la Défense du gouvernement des États-Unis se limitent aux droits identifiés par la clause 252.227-7015(b) du DFARS (février 2014).

#### **Informations sur les marques commerciales**

NETAPP, le logo NETAPP et les marques citées sur le site<http://www.netapp.com/TM>sont des marques déposées ou des marques commerciales de NetApp, Inc. Les autres noms de marques et de produits sont des marques commerciales de leurs propriétaires respectifs.